Lupércio França BessegatoDep. Estatística/UFJF

**Estimação Não Paramétrica**

#### **Roteiro**

- 1.Conceitos Básicos
- 2.Técnicas Não Paramétricas
- 3.Modelos Probabilísticos <sup>e</sup> Inferência
- 4.Modelos de Regressão Paramétricos
- 5.Modelos de Regressão de Cox
- Extensões do Modelo de Cox6.
- 7.Tópicos Adicionais
- 8.Referências

Análise de Sobrevivência Aplicada à Saúde -- 2014

# **Estimadores Não Paramétricos**

• Abordagem não paramétrica:

√ Não adota qualquer suposição sobre <sup>a</sup> distribuição de probabilidades do tempo de sobrevivência (T)

- Estimadores:
	- √ Kaplan-Meier:
		- Estima <sup>a</sup> função de sobrevivência S(t)
	- √ Nelson-Aalen:
		- Estima a função de risco acumulado  $\Lambda(t)$
	- √ Ambos utilizam dados censurados

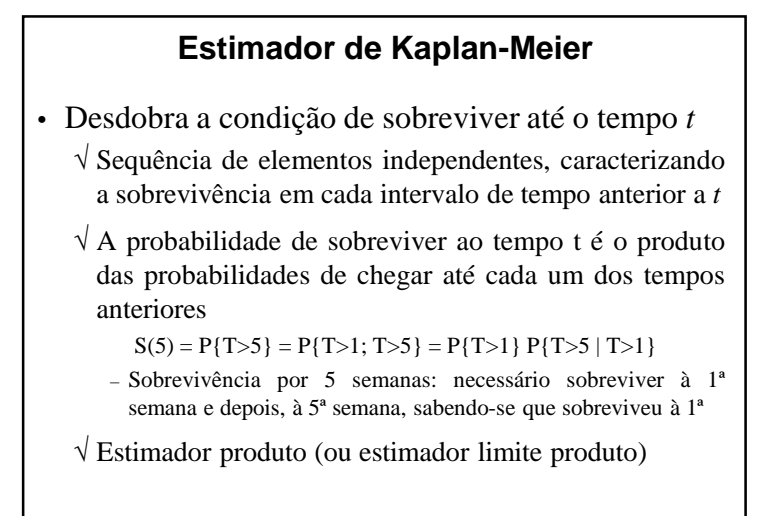

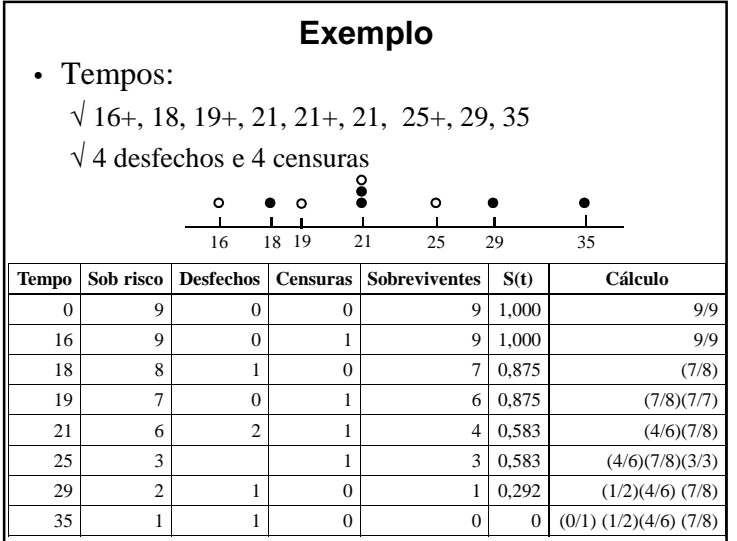

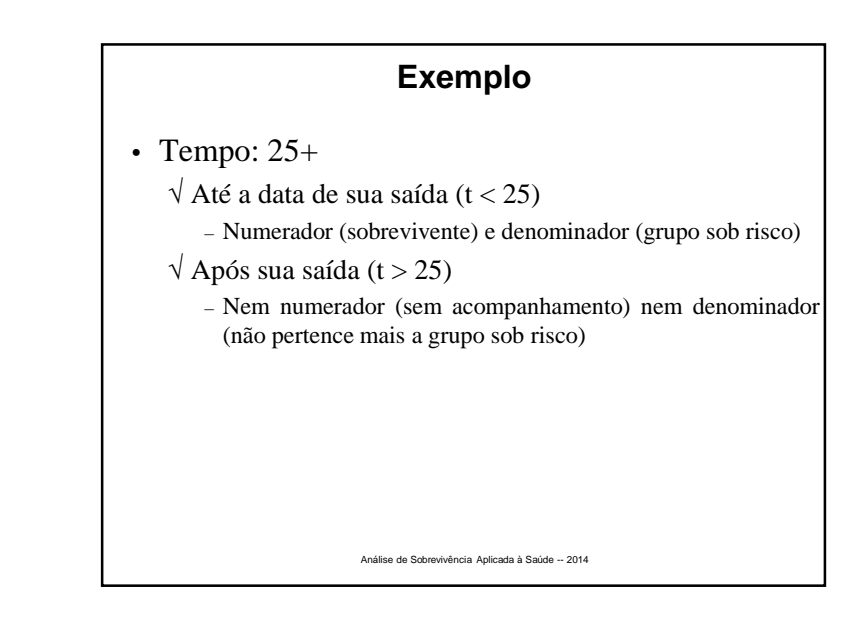

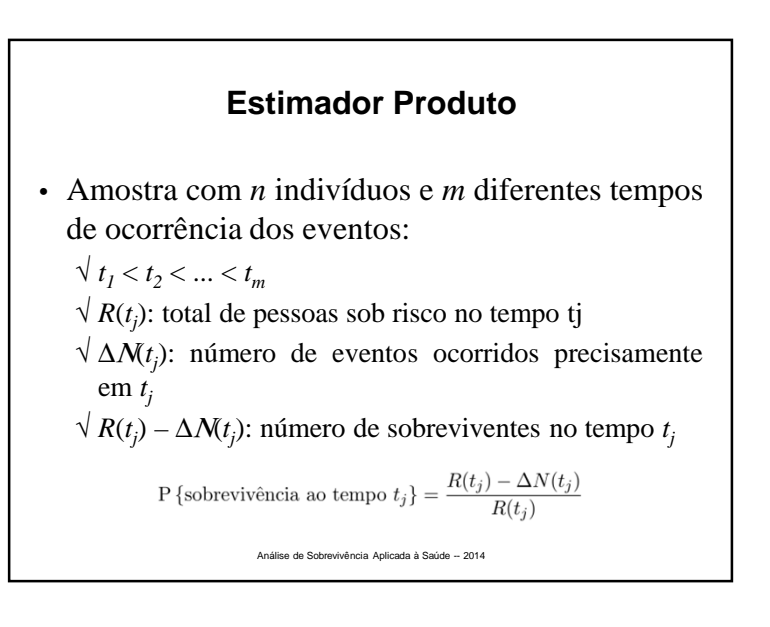

√ Como os eventos são independentes S(t) <sup>é</sup> <sup>o</sup> produto da probabilidades de sobrevivência <sup>a</sup> cada tempo *<sup>t</sup><sup>j</sup>* <sup>≤</sup> *<sup>t</sup>*  $\hat{S}_{KM}(t) = \left(\frac{R(t_1) - \Delta N(t_1)}{R(t_1)}\right) \times \left(\frac{R(t_2) - \Delta N(t_2)}{R(t_2)}\right) \times \dots$  $\left(\frac{R(t_m)-\Delta N(t_m)}{R(t_m)}\right)$  $\hat{S}_{KM}(t) = \prod_{t_j \leq t} \left( \frac{R(t_j) - \Delta N(t_j)}{R(t_j)} \right)$ Análise de Sobrevivência Aplicada à Saúde -- 2014

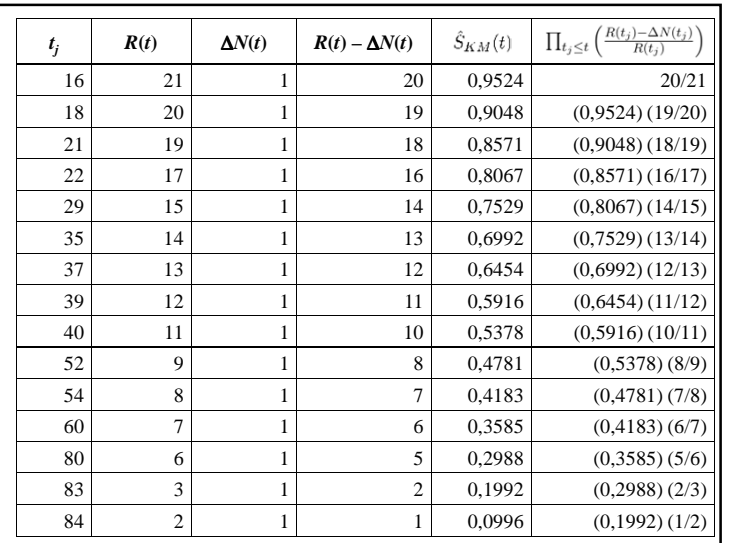

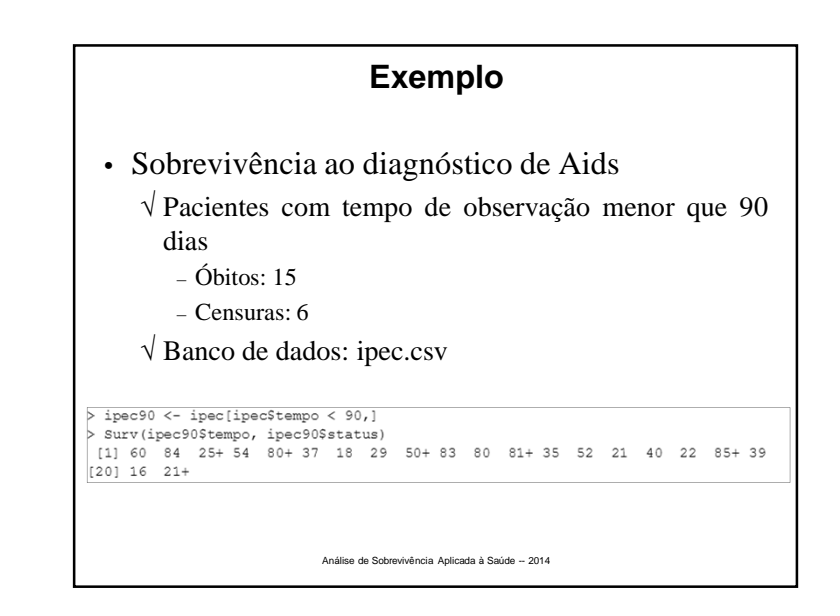

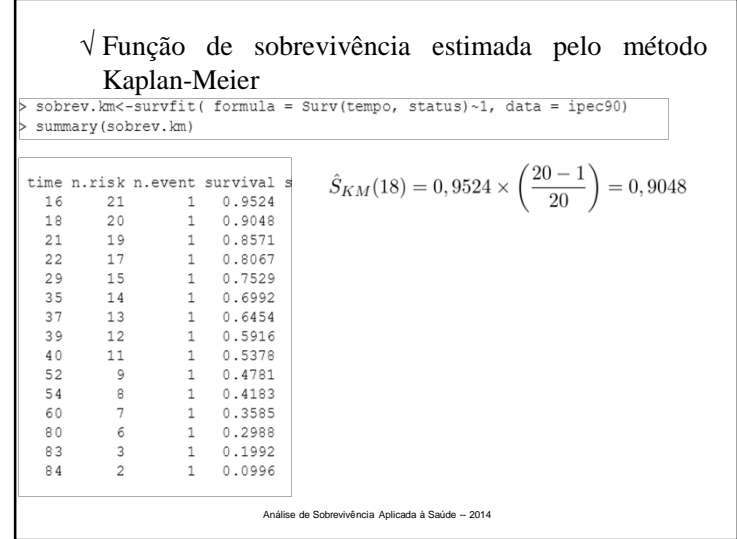

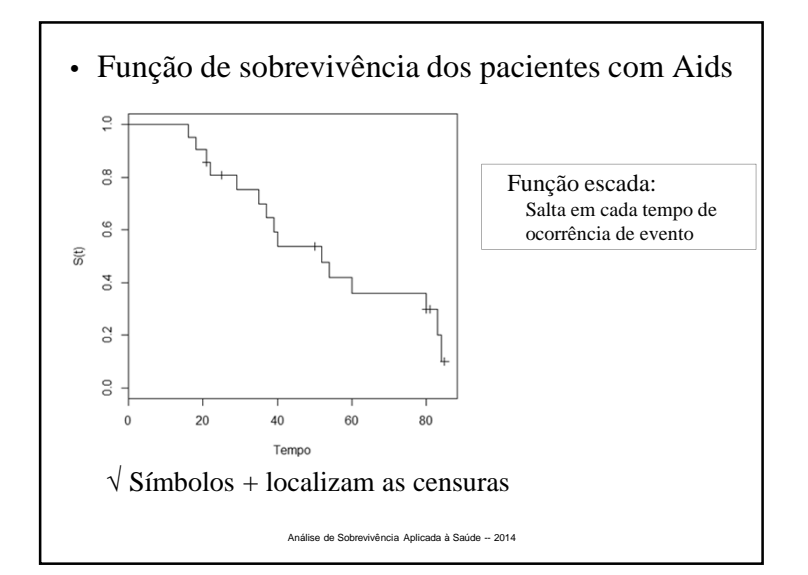

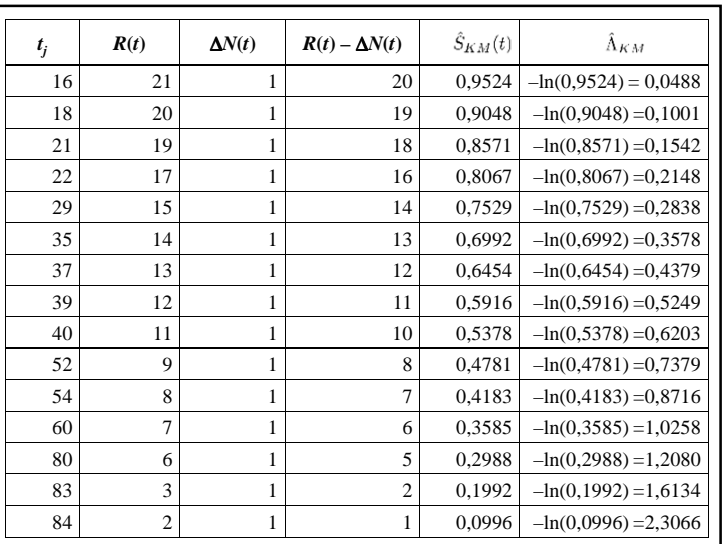

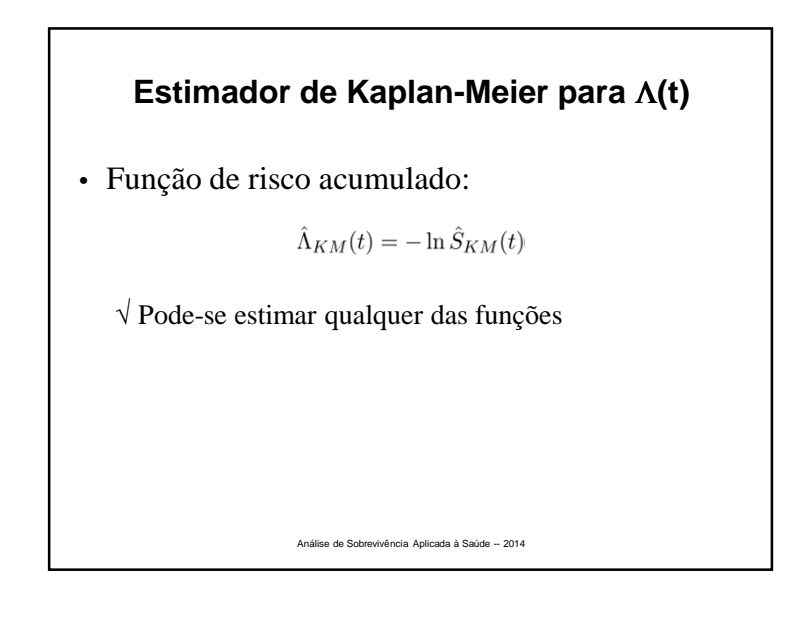

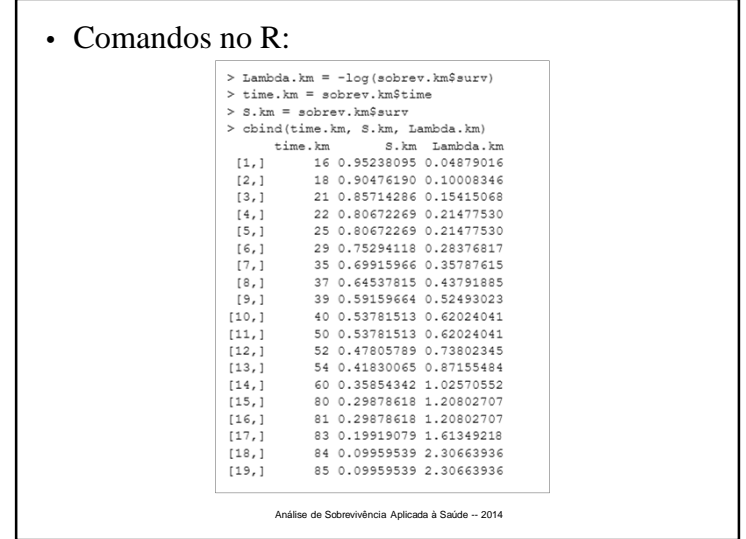

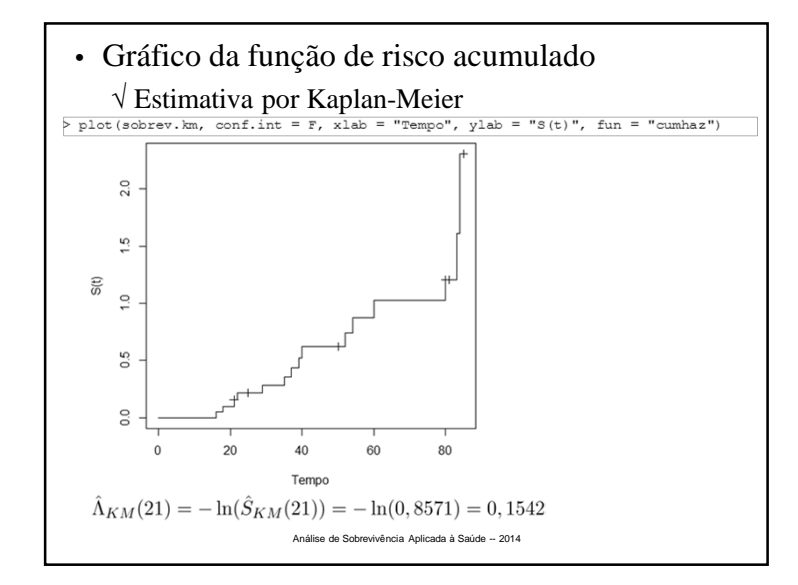

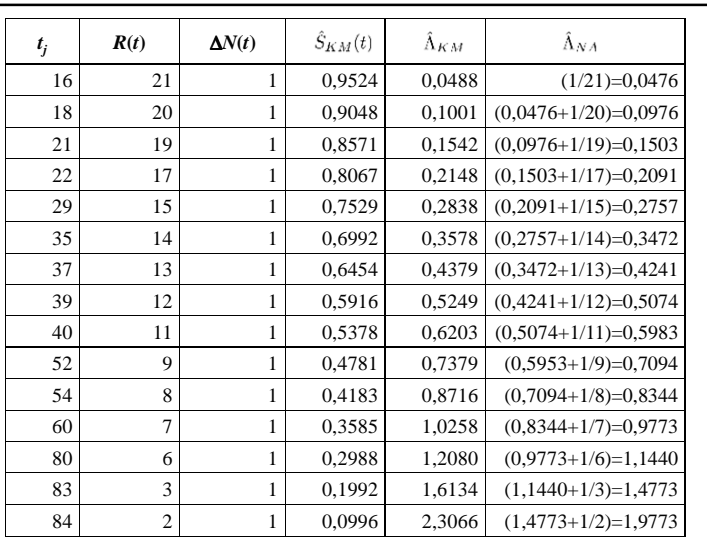

| Estimator de Nelson-Aalen                                                |
|--------------------------------------------------------------------------|
| $\hat{\Lambda}_{NA}(t) = \sum_{t_j \leq t} \frac{\Delta N(t_j)}{R(t_j)}$ |
| $\sqrt{\text{Pode-se estimar a sobrevivência por:}}$                     |
| $\hat{S}_{NA}(t) = \exp(-\hat{\Lambda}_{NA}(t))$                         |
| $\sqrt{\text{Indicado para amostras muito pequenas}}$                    |
| $\sqrt{\text{Para amostras suficientemente grandes as estimativas}}$     |
| de K-M e N-A para a função de sobrevivência são bem próximas             |

\nAndise de Sotrevivência Aplicada à Saúde - 2014

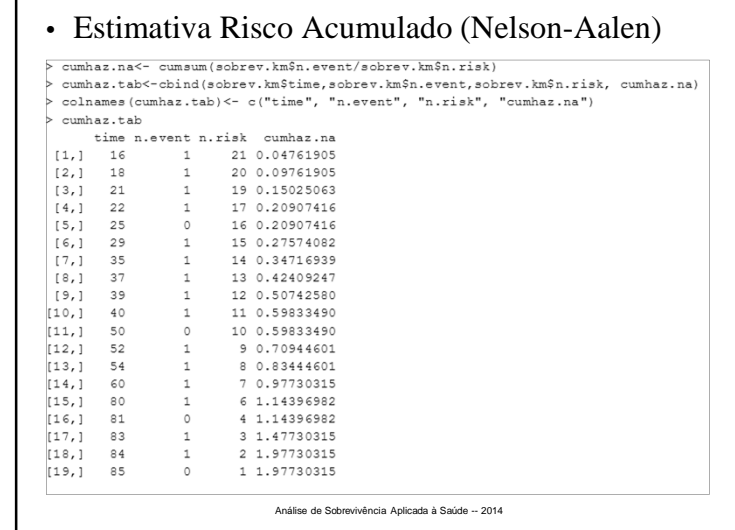

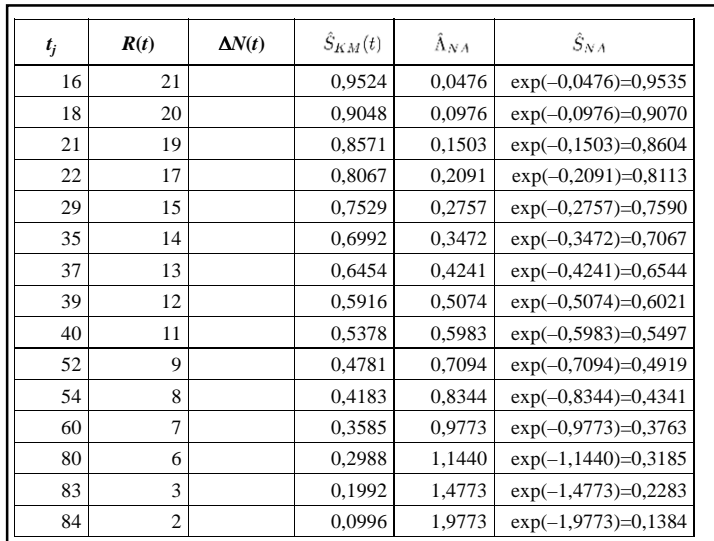

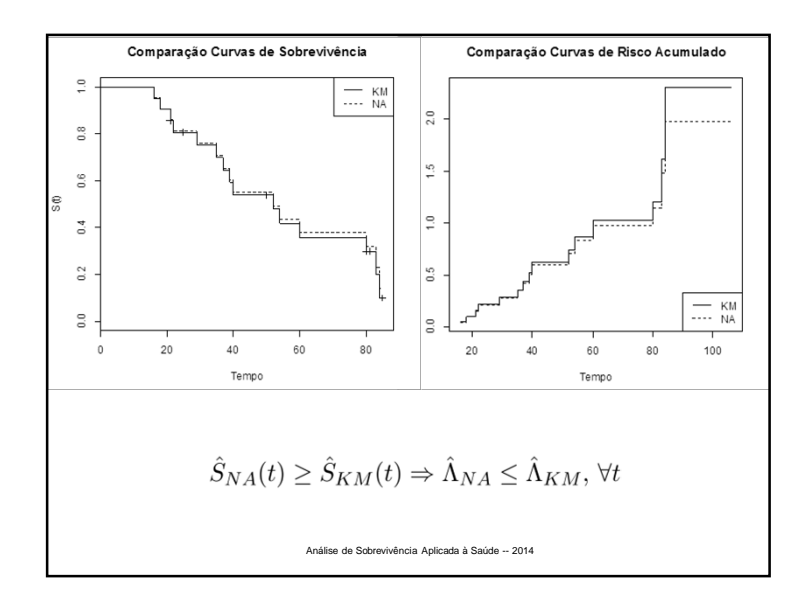

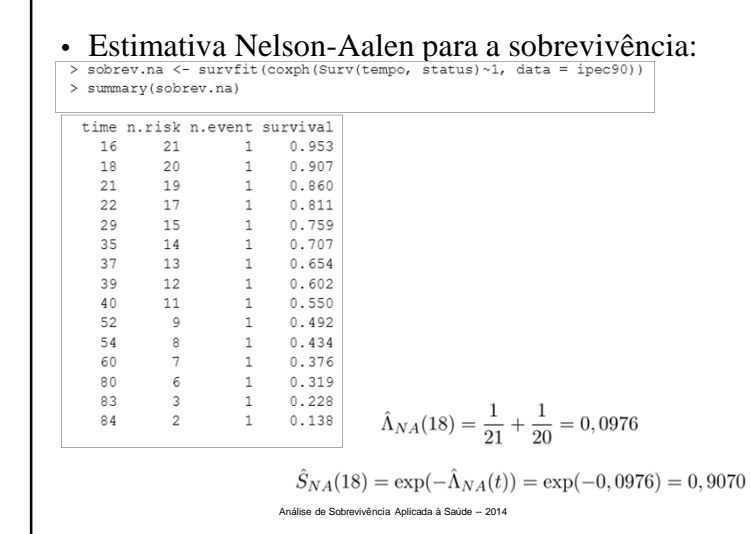

# **Propriedades do Estimador de Kaplan-Meier**

- É estimador de máxima verossimilhança de S(t)
	- √ <sup>É</sup> não viciado para amostras grandes
	- √ <sup>É</sup> fracamente consistente
	- √ Converge assintoticamente para um processo gaussiano

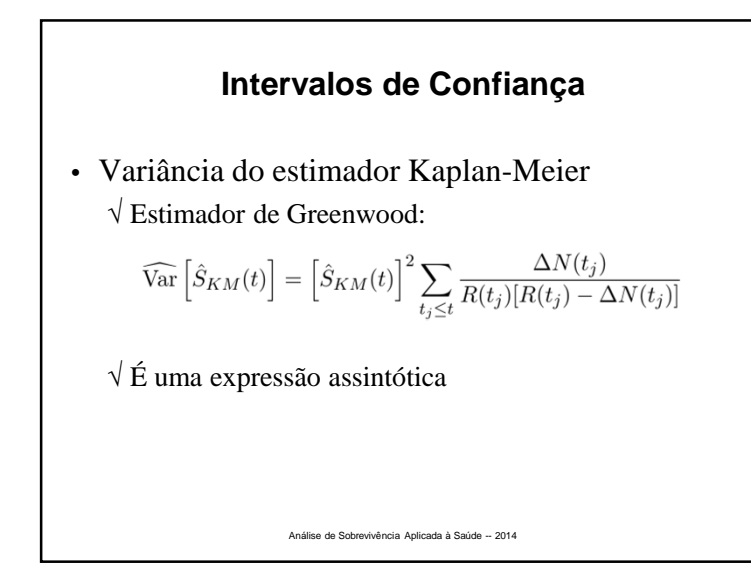

### **Relação entre Estimadores de Kaplan-Meier**

 $\hat{\Lambda}_{KM}(t) = \ln(\hat{S}_{KM}(t))$ 

• Variâncias dos estimadores de Kaplan-Meier dasobrevivência <sup>e</sup> do risco acumulado:

$$
\widehat{\text{Var}}\left[\hat{\Lambda}_{KM}(t)\right] = \sum_{t_j \le t} \frac{\Delta N(t_j)}{R(t_j)[R(t_j) - \Delta N(t_j)]}
$$

$$
\widehat{\text{Var}}\left[\hat{S}_{KM}(t)\right] = \left[\hat{S}_{KM}(t)\right]^2 \widehat{\text{Var}}\left[\hat{\Lambda}_{KM}(t)\right]
$$

• Obtenção do erro padrão $\widehat{\Phi}\left[\hat{\Lambda}_{KM}(t)\right]=\sqrt{\widehat{\text{Var}}}\left[\hat{\Lambda}_{KM}(t)\right]$ no  $\mathbf R$ √ **survfit.object\$std.err**

Análise de Sobrevivência Aplicada à Saúde -- 2014

• Intervalo de confiança linear para S(t): √ <sup>O</sup> estimador KM, para <sup>t</sup> fixo, tem distribuição assintótica normal√ Intervalo aproximado de <sup>100</sup> (1 – <sup>α</sup>)% de confiança para S(t) $\hat{S}(t) \pm z_{\alpha/2} \sqrt{\widehat{\text{Var}}(\hat{S}_{KM}(t))}$  $\sqrt{x}$  Este intervalo pode levar a limites incompatíveis com <sup>a</sup> definição de sobrevivência:(permite valores negativos <sup>e</sup> maiores do que 1)Análise de Sobrevivência Aplicada à Saúde -- 2014

### **Exemplo**

- Sobrevivência ao diagnóstico de Aids
	- √ Pacientes com tempo de observação menor que <sup>90</sup> dias
	- √ Construir intervalos com 95% de confiança para S(18) <sup>e</sup> S(84).

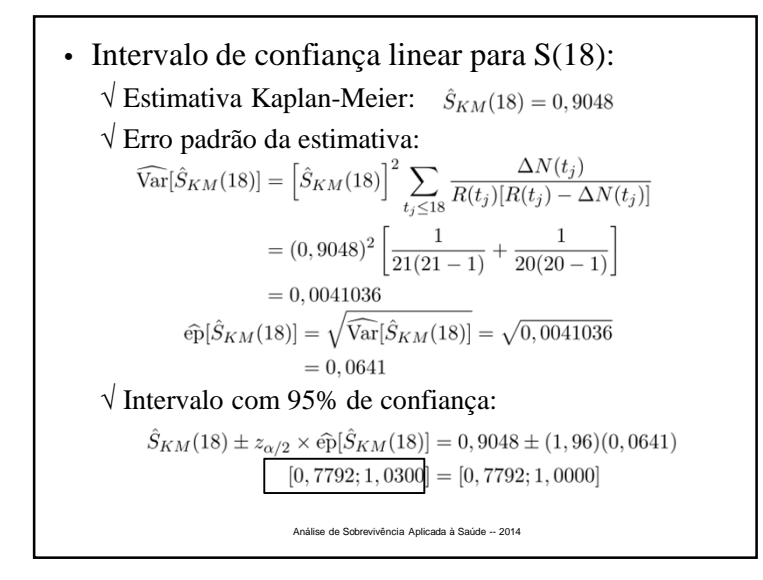

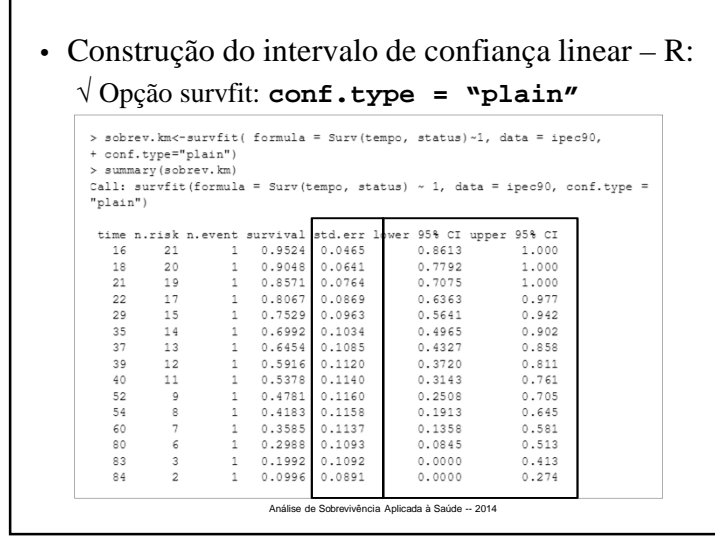

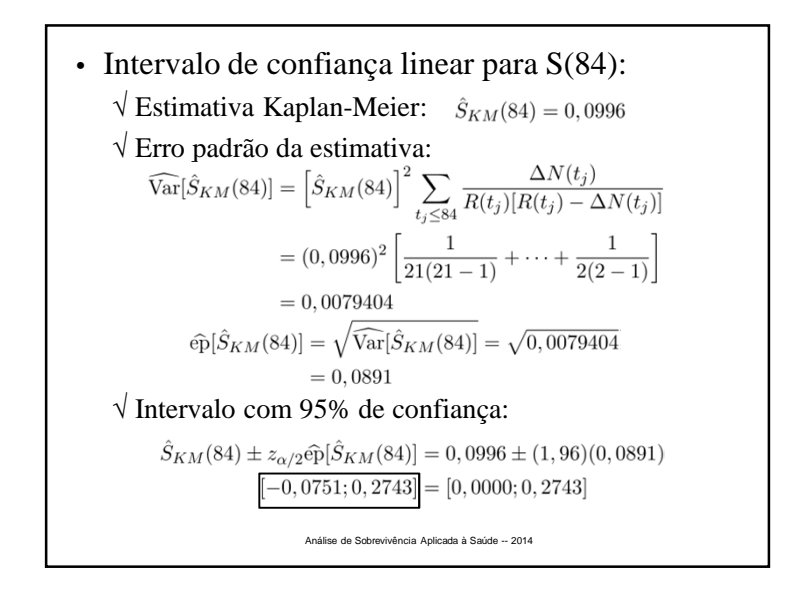

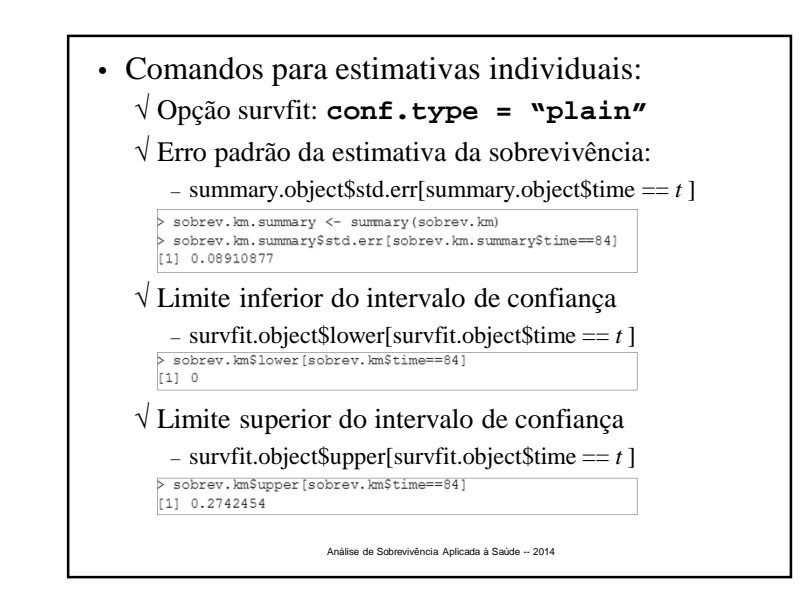

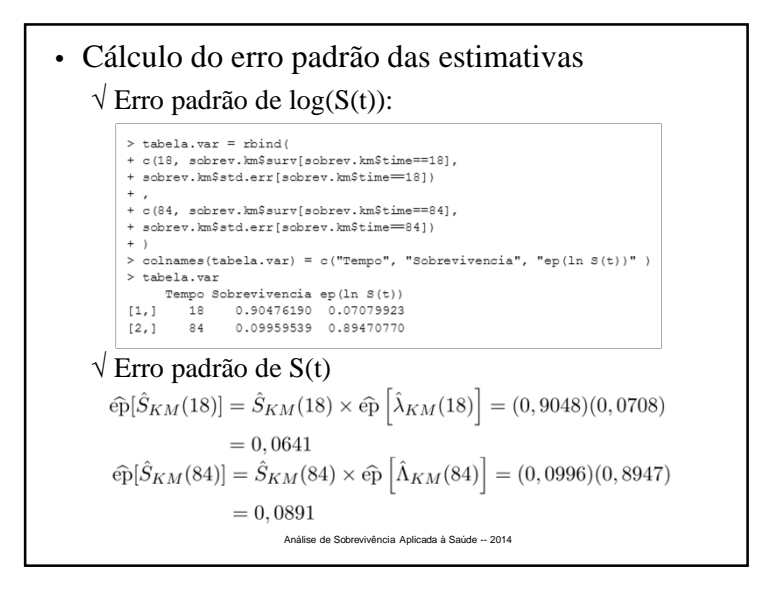

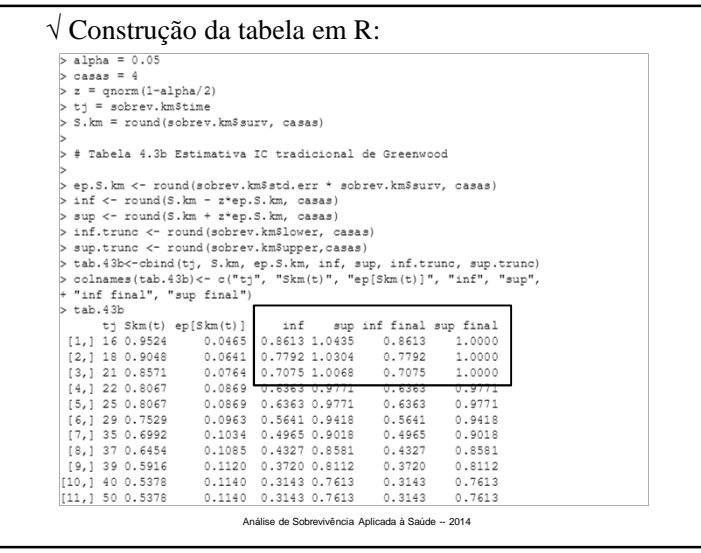

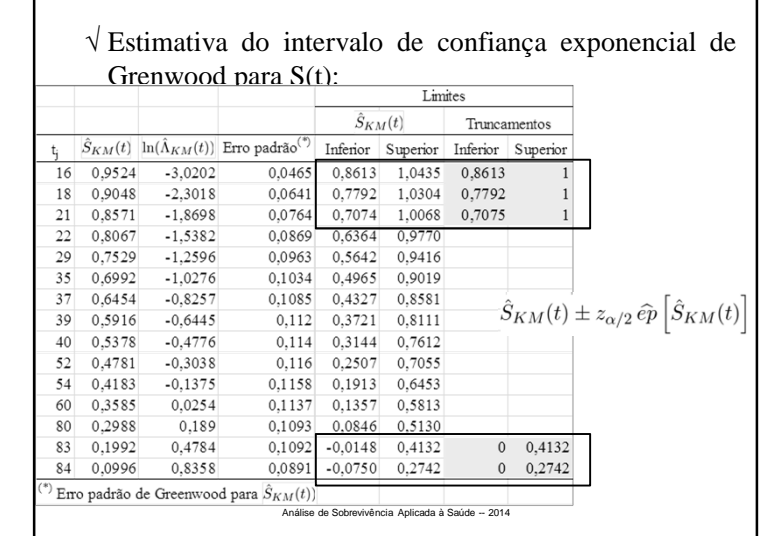

• Procedimento de construção dos intervalos de confiança lineares levou <sup>a</sup> resultados incoerentescom <sup>a</sup> definição de probabilidade

• Solução:

√ Construir intervalos assimétricos para S(t), <sup>a</sup> partir de transformações de intervalos simétricos

- Alternativa para contornar incompatibilidade emlimites:
	- $\sqrt{\text{Construir}}$  intervalo simétrico para ln( $\Lambda(t)$ )
	- √ Construir intervalo para S(t) através da transformação  $U(t) = ln(\Lambda(t)) = ln(-ln(S(t)))$
	- √ Intervalo será assimétrico, porém positivo <sup>e</sup> menor ou igual <sup>a</sup> 1
- É considerado mais preciso:
	- $\sqrt{\ln(\hat{\Lambda}_{\text{KM}}(t))}$  tem distribuição mais próxima da normal que  $\hat{S}_{KM}^{(t)}(t)$

 $\sqrt{\text{Intervalo de } (1 - \alpha) 100\% \text{ de confiança para } \ln(\Lambda(t))}$  $l_{inf} = \ln\left(\hat{\Lambda}_{KM}(t)\right) - z_{\alpha/2} \,\hat{\mathrm{ep}} \left[\ln(\hat{\Lambda}_{KM}(t))\right]$  $l_{sup} = \ln\left(\hat{\Lambda}_{KM}(t)\right) + z_{\alpha/2} \, \widehat{\mathrm{ep}} \left[\ln(\hat{\Lambda}_{KM}(t))\right]$ √ Intervalo de confiança exponencial de Greenwood para S(t):limite inferior =  $\exp\{-\exp\{l_{sup}\}\}\$ limite superior =  $\exp\{-\exp\{l_{inf}\}\}\$ √ Construção no R: – Opção survfit: **conf.type <sup>=</sup> "log-log"** Análise de Sobrevivência Aplicada à Saúde -- 2014

\n- **Transformação U(t)** = ln(Λ(t)) = ln[-ln(S(t))]: 
$$
\sqrt{\text{Estimator da variância assintótica de ln(Λ(t))}}
$$
  $\sqrt{\text{Var}[\ln(\hat{\Lambda}_{KM}(t))] } = \frac{1}{[\ln(\hat{S}_{KM}(t))]^2} \sum_{t_j \leq t} \frac{\Delta N(t_j)}{R(t_j)(R(t_j) - \Delta N(t_j))}$   $\widehat{\text{Var}} [\ln(\hat{\Lambda}_{KM}(t))] = \frac{1}{[\ln(\hat{S}_{KM}(t))]^2} \widehat{\text{Var}} [\hat{\Lambda}_{KM}(t)]$   $\sqrt{\text{Euro padrão do estimador Kaplan-Meier de ln(Λ(t))}}$   $\widehat{\text{ep}} [\ln(\hat{\Lambda}_{KM}(t))] = \sqrt{\widehat{\text{Var}} [\ln(\hat{\Lambda}_{KM}(t))]}$ \n
\n

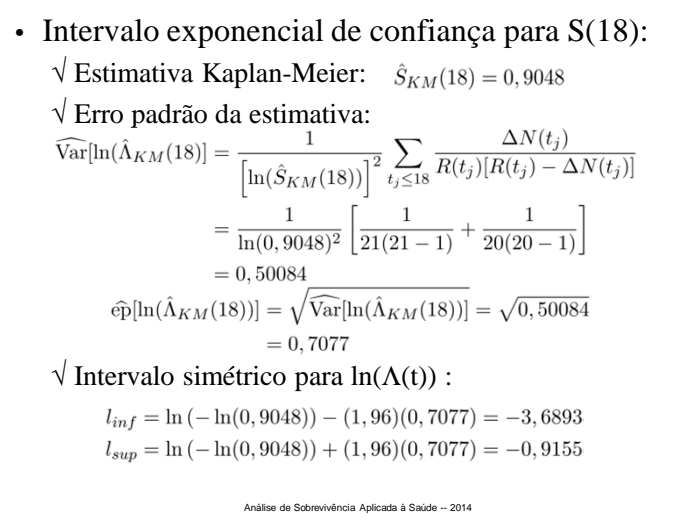

```
√ Intervalo de confiança exponencial de Greenwood
para S(t):
                      =\exp(-\exp(-0.9155))= 0.6701limite superior = \exp(-\exp(l_{inf}))= \exp(-\exp(-3, 6893))= 0,9753[0, 6700; 0, 9753]Análise de Sobrevivência Aplicada à Saúde -- 2014
```
• Intervalo exponencial de confiança para S(18): √ Estimativa Kaplan-Meier: √ Erro padrão da estimativa:  $\sqrt{\frac{1}{1}}$ Intervalo exponencial de confiança para S(t):  $=[0,9048]^{\exp{(1,96)(0,7077)}}$  $= 0.6700$  $= 0,0100$  limite superior =  $\left[\hat{S}_{KM}(18)\right]^{\exp\{-1,96\widehat{\rm ep}\left[\ln(\hat{\Lambda}_{KM}(18))\right]\}}$  $=[0,9048]^{\exp{((-1,96)(0,7077)}}$  $= 0.9753$ Análise de Sobrevivência Aplicada à Saúde -- 2014

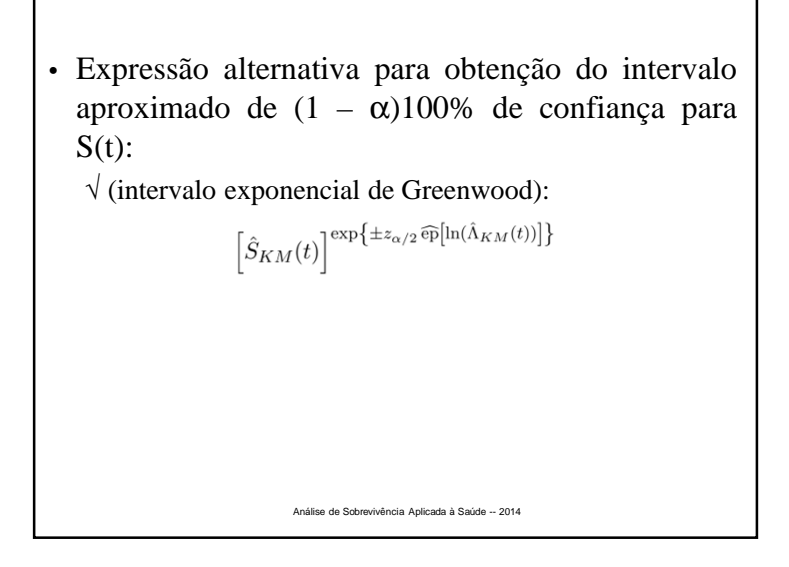

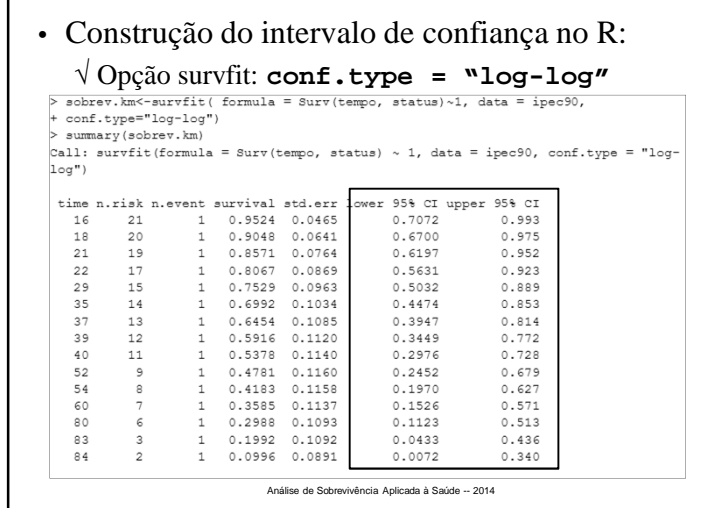

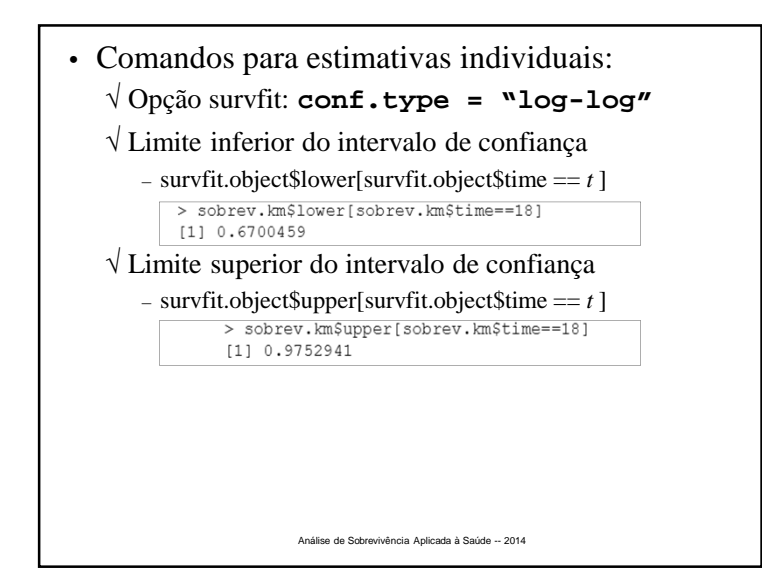

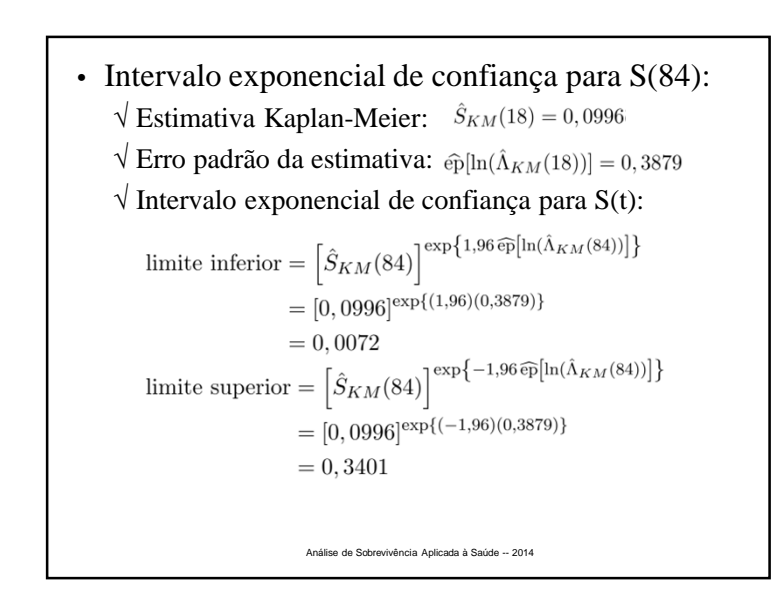

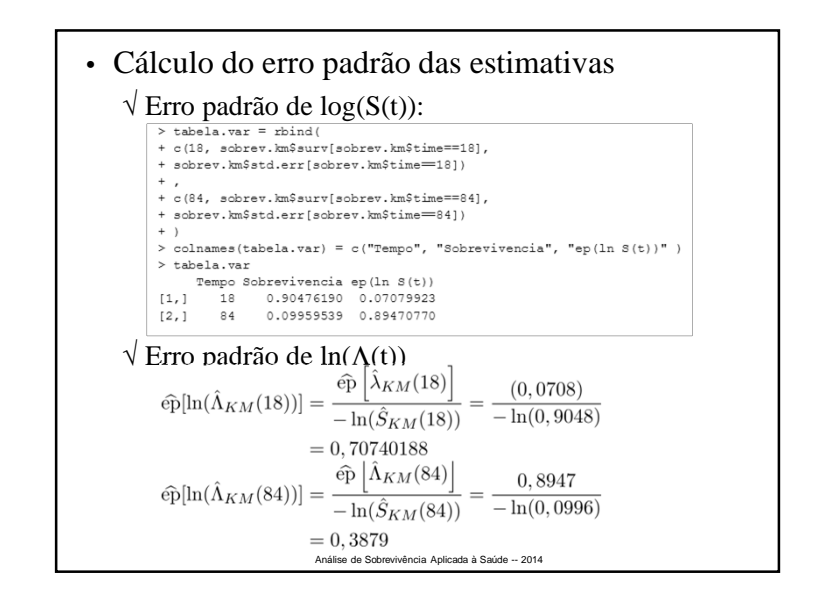

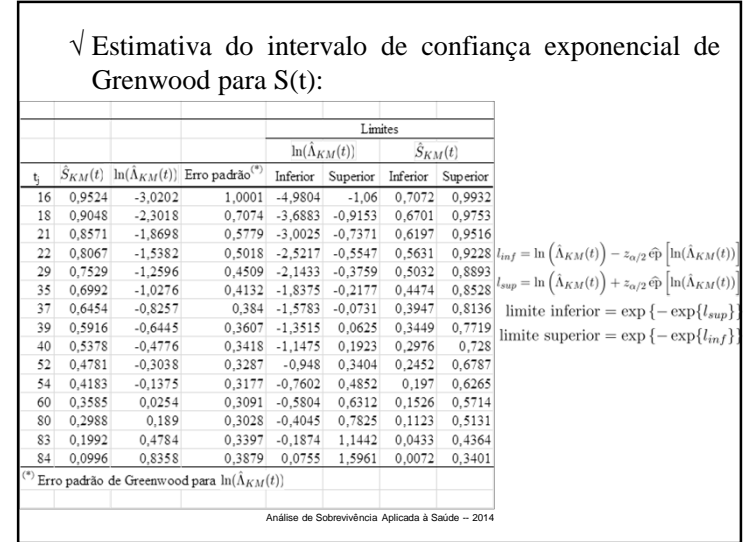

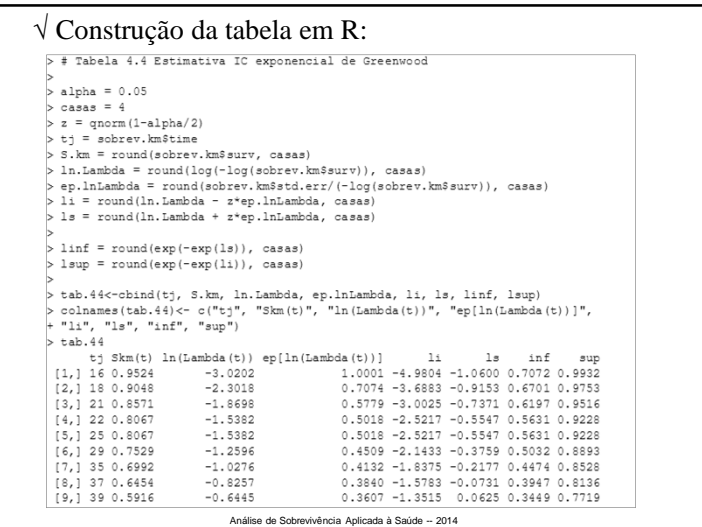

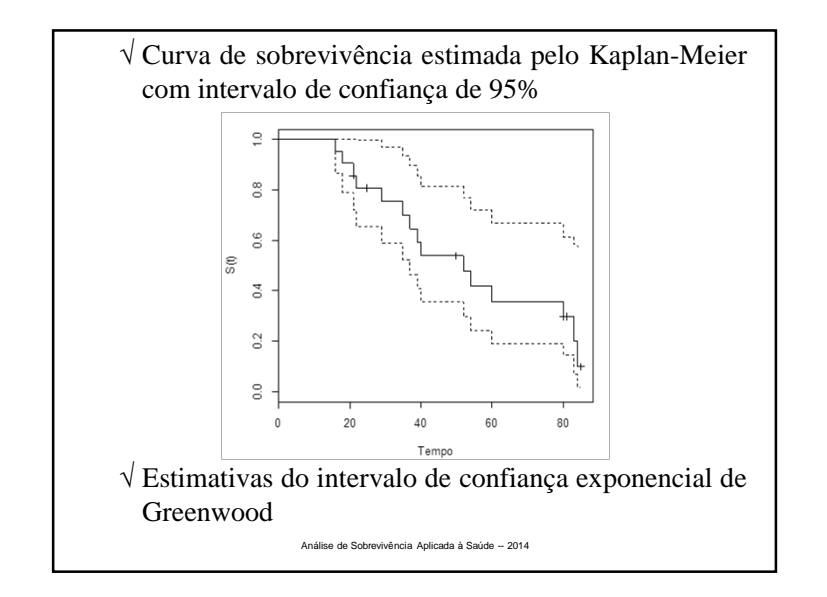

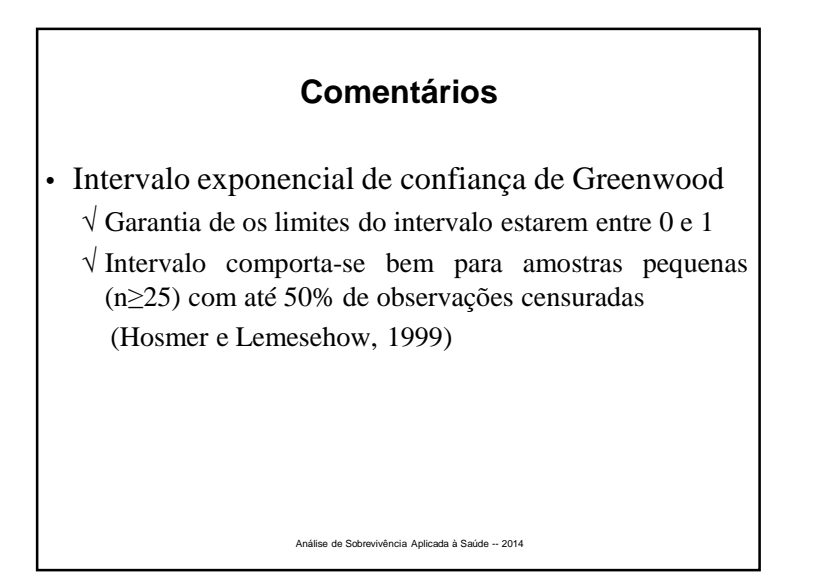

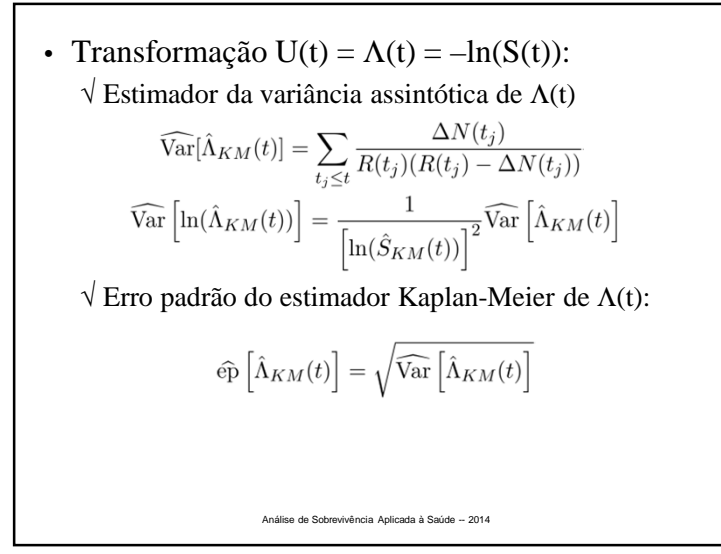

 $\sqrt{\text{Intervalo de } (1 - \alpha) 100\% \text{ de confiança para } \Lambda(t)$ :  $l_{inf} = -\ln\left(\hat{S}_{KM}(t)\right) - z_{\alpha/2} \, \widehat{\mathrm{ep}}\left[\hat{\Lambda}_{KM}(t)\right]$  $l_{sup} = -\ln\left(\hat{S}_{KM}(t)\right) + z_{\alpha/2} \,\widehat{\mathrm{ep}}\left[\hat{\Lambda}_{KM}(t)\right]$  $\sqrt{\frac{1}{1}}$ Intervalo de confiança assimétrico para S(t): limite superior =  $\exp\{-l_{inf}\}$  $\sqrt{P}$  Pode resultar limite superior maior que 1! √ Construção no R: – Opção survfit: **conf.type <sup>=</sup> "log"** (default) Análise de Sobrevivência Aplicada à Saúde -- 2014

√ Intervalo de confiança para S(t):  $- U(t) = -\log(S(t))$ limite inferior =  $\exp\{-l_{sup}\}$  $=\exp\{-0, 2388\}$  $= 0.7875$ limite superior =  $\exp\{-l_{inf}\}$  $=\exp\{-0.0387\}$  $= 1.0394$  $[0, 7875; 1, 0000]$ Análise de Sobrevivência Aplicada à Saúde -- 2014

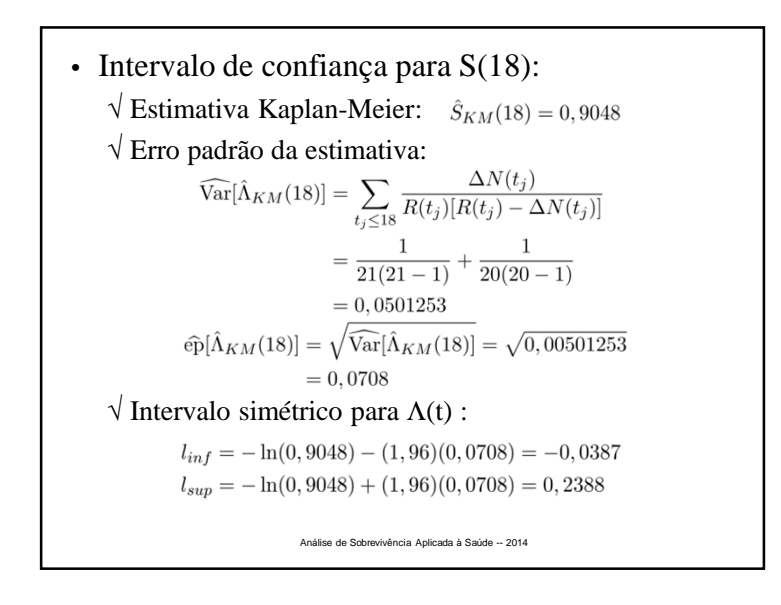

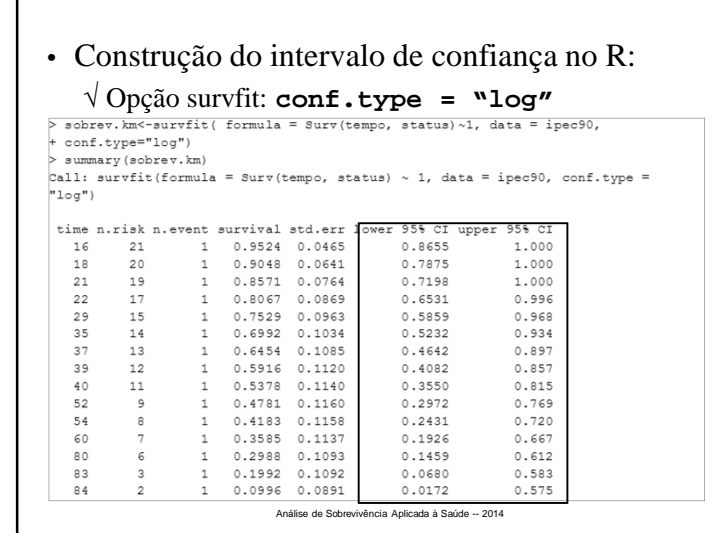

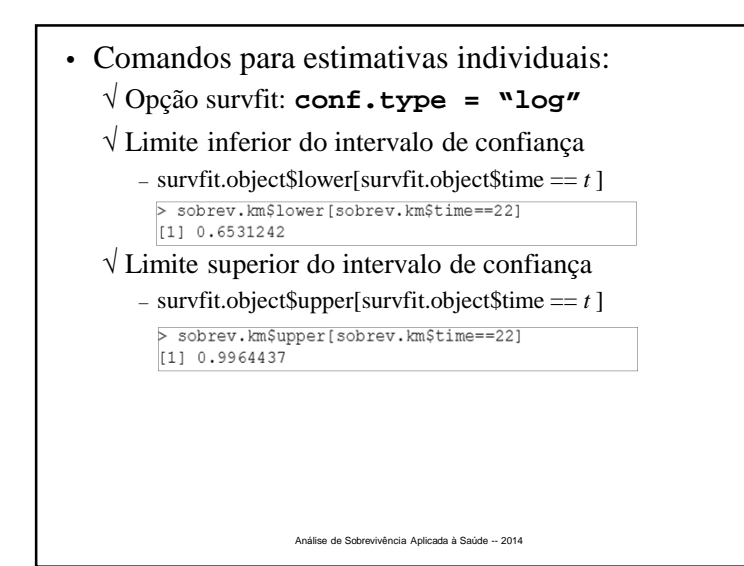

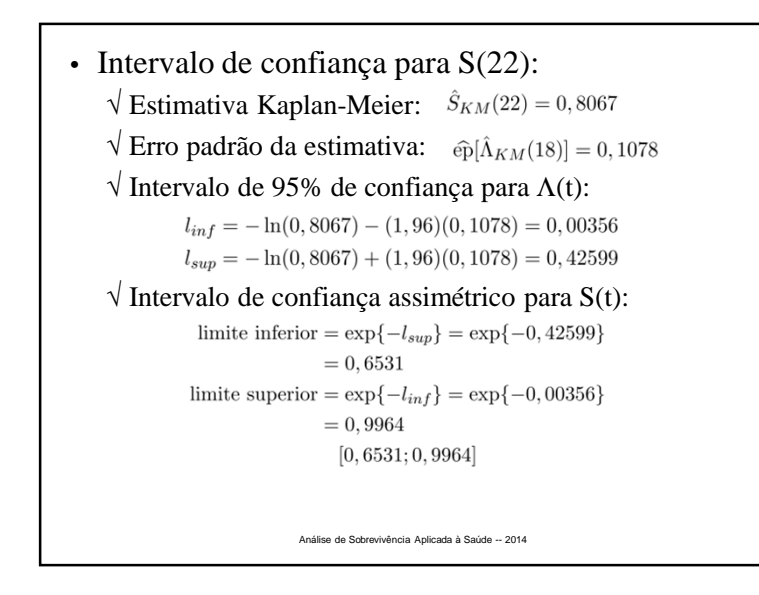

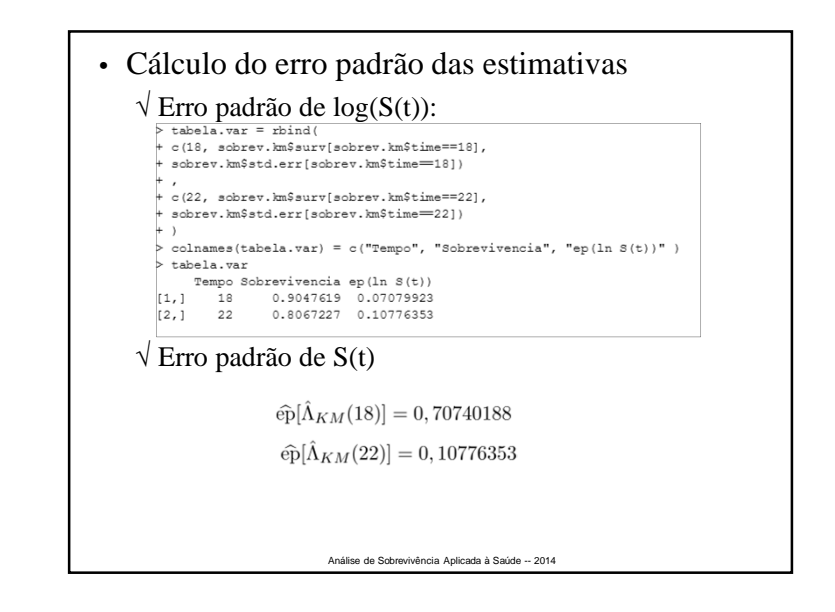

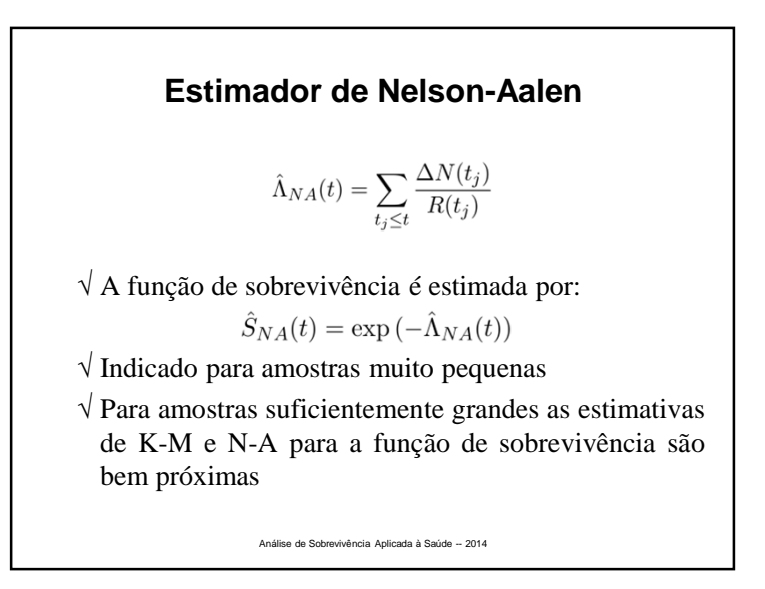

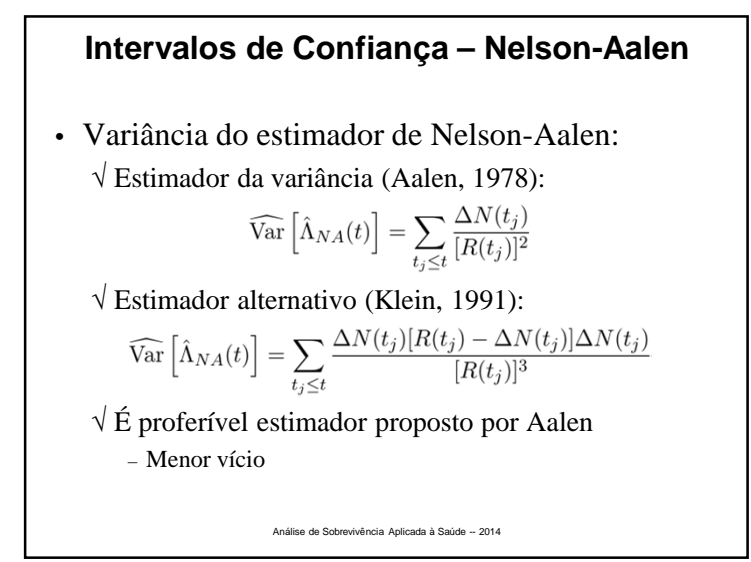

• Intervalo de confiança linear para S(t): √ Simétrico – sem transformação: – Pode levar <sup>a</sup> limites incompatíveis com <sup>a</sup> definição desobrevivência√ Assimétrico – transformação U(t) <sup>=</sup> ln[–ln(S(t))] – Estimador da variância assintótica de  $ln(\Lambda(t))$  $\widehat{\mathrm{ep}}\left[\ln(\hat{\Lambda}_{NA}(t))\right] = \frac{\widehat{\mathrm{ep}}\left[\hat{\Lambda}_{NA}(t)\right]}{\left[\ln(\hat{S}_{NA}(t))\right]}$ – Intervalo exponencial Análise de Sobrevivência Aplicada à Saúde -- 2014

$$
\sqrt{\text{Estimator da função de sobrevivência:}}
$$
\n
$$
\hat{S}_{NA}(t) = \exp\left\{-\hat{\Lambda}_{NA}(t)\right\}
$$
\n
$$
\sqrt{\text{Estimator da variância (Aalen e Johansen, 1978)}}
$$
\n
$$
\widehat{\text{Var}}\left[\hat{\Lambda}_{NA}(t)\right] = \sum_{t_j \le t} \frac{\Delta N(t_j)}{[R(t_j)]^2}
$$
\n
$$
\sqrt{\text{Estimator alternative (Kalbfleisch e Prentice, 1980):}}
$$
\n– Substituindo o estimador da sobrevivência na fórmula de Greenwood\n
$$
\widehat{\text{Var}}\left[\hat{S}_{NA}(t)\right] = \left[\hat{S}_{NA}(t)\right]^2 \sum_{t_j \le t} \frac{\Delta N(t_j)}{R(t_j)[R(t_j) - \Delta N(t_j)]}
$$
\nAndis a do sotrovalida Apleada à Sado - 2014.

# **Exemplo**• Intervalo exponencial de confiança para S(18): √ Estimativa Nelson-Aalen da sobrevivência:  $\hat{S}_{NA}(18) = \exp\{-0.097619\}$  $= 0.9070$  $=\frac{1}{21}+\frac{1}{20}$  $= 0.097619$  $\sqrt{\text{E}}$ rro padrão da estimativa risco acumulado:  $t_i \leq 18$  $\widehat{\mathrm{ep}}[\hat{\Lambda}_{NA}(18)] = \sqrt{0,50084} = 0,06905$  $=\frac{1}{21^2}+\frac{1}{20^2}$  $= 0.50084$ Análise de Sobrevivência Aplicada à Saúde -- 2014

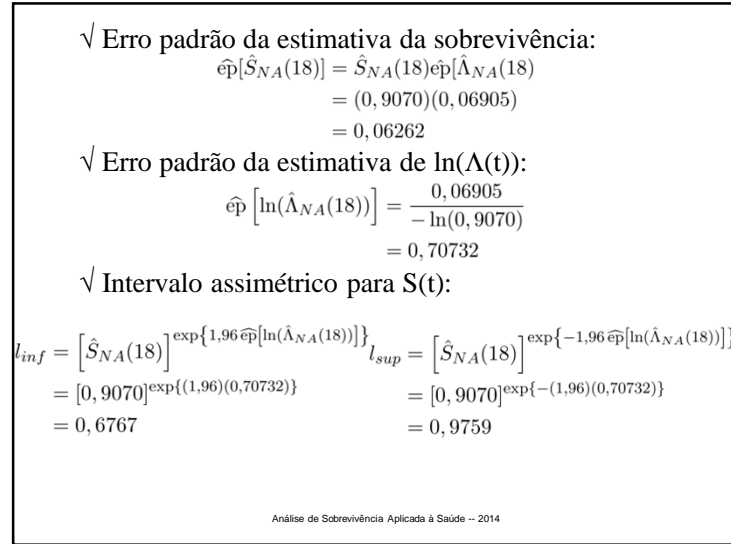

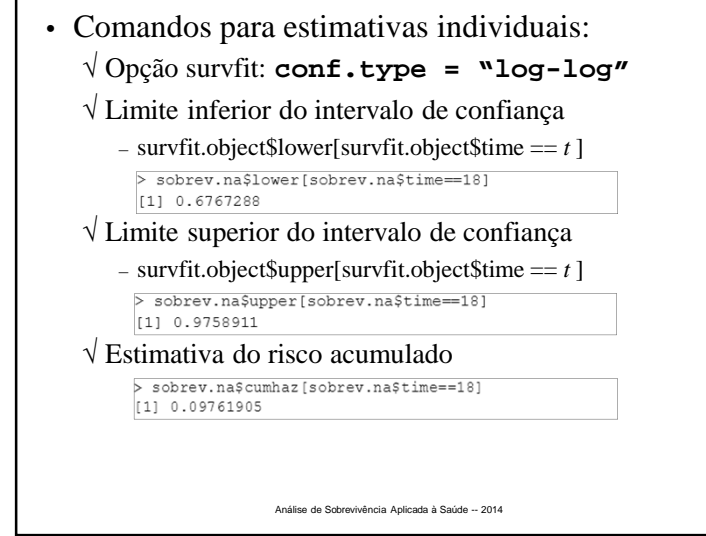

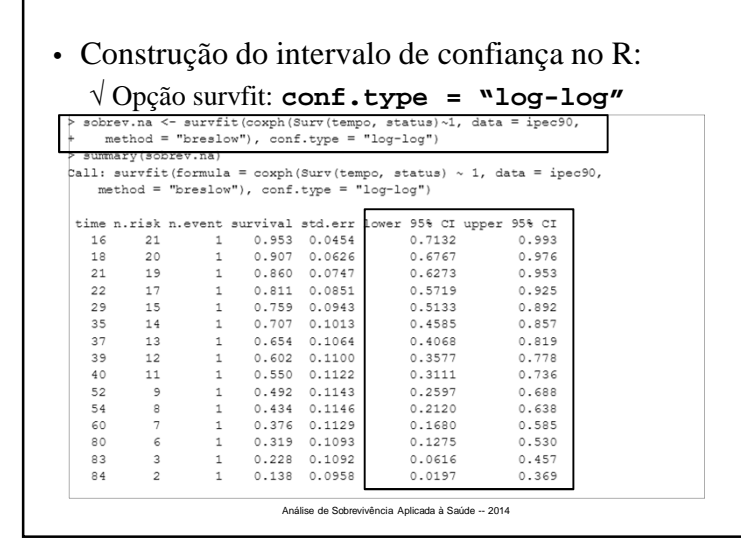

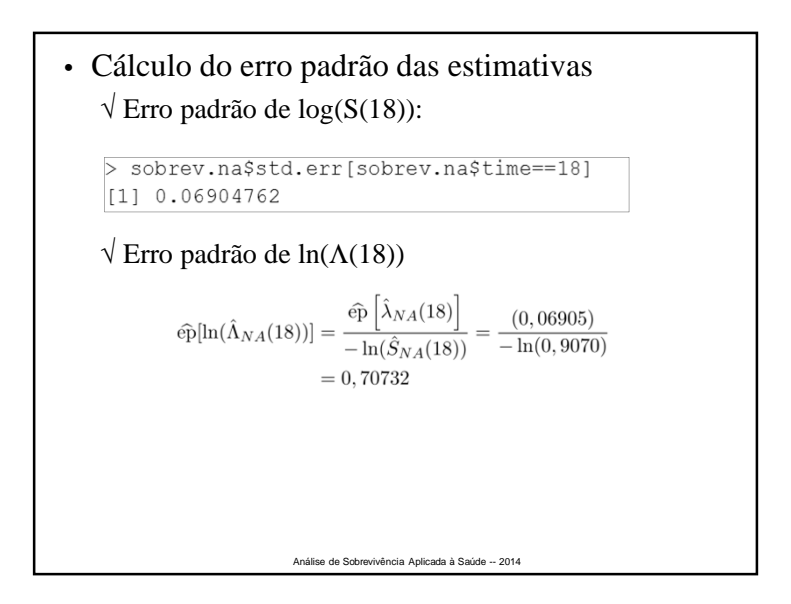

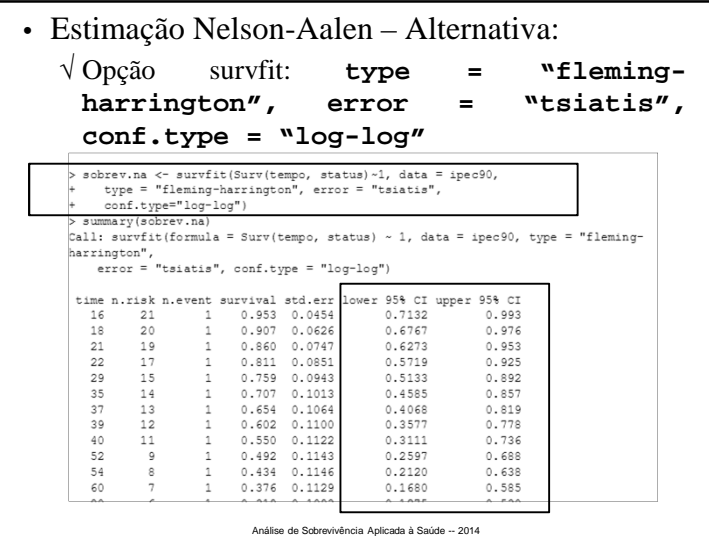

# **Tempo de Sobrevivência Mediano**

- Tempo mediano ( $t_{\text{med}}$ ):
	- √ Tempo após <sup>o</sup> qua<sup>l</sup> 50% dos indivíduos estão vivos  $S(t_{\text{med}}) = 0,50$

Análise de Sobrevivência Aplicada à Saúde -- 2014

- $\sqrt{}$  Devido a sua robustez, é a medida-resumo mais comum em Análise de Sobrevivência
	- Mais usado que <sup>a</sup> média pois <sup>a</sup> distribuição do tempo desobrevivência é pouco simétrico

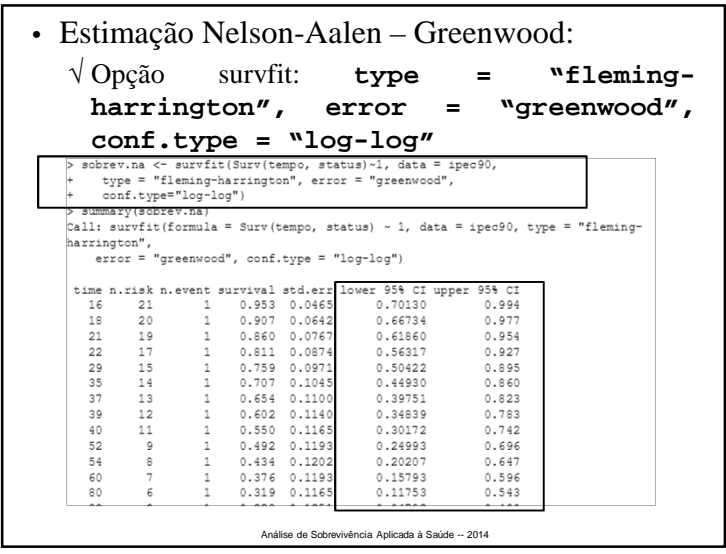

• Estimação do tempo mediano: √ <sup>A</sup> sobrevivência <sup>é</sup> uma função em degraus (O tempo não é observado de forma contínua) $\hat{t}_{med} = \min\{t_j | \hat{S}(t_j) \leq 0, 5) \}$ √ Situação ideal sem censura: – Tempo mediano <sup>é</sup> aquele imediatamente depois do qua<sup>l</sup> 50% da amostra ainda está em observação √ Como <sup>a</sup> curva de Kaplan-Meier <sup>é</sup> uma função escada, <sup>a</sup> estimativa mais adequada para <sup>a</sup> mediana éobtida por meio de uma interpolação linearAnálise de Sobrevivência Aplicada à Saúde -- 2014

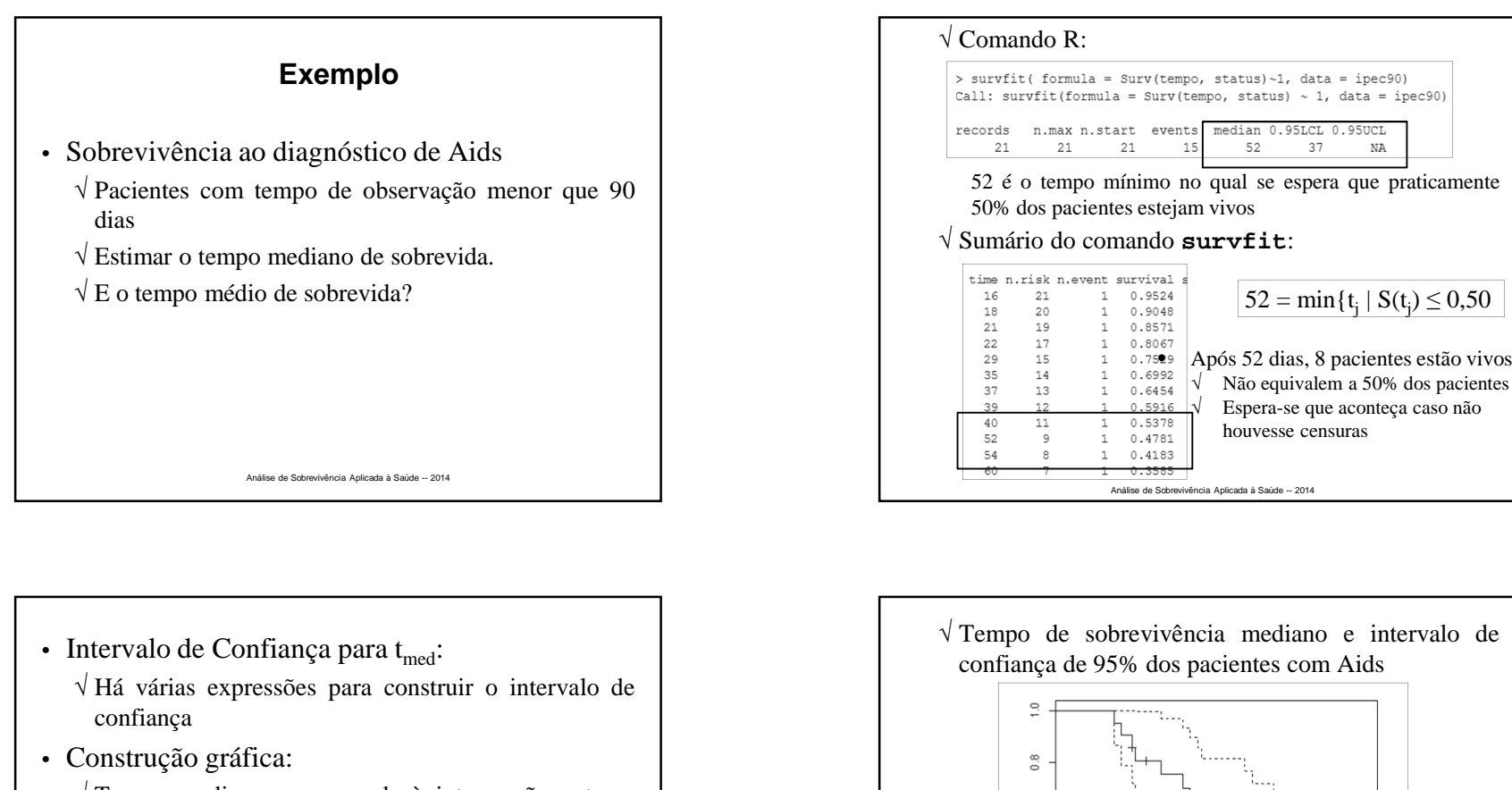

- √ Tempo mediano corresponde <sup>à</sup> intersecção entre <sup>a</sup> linha S(t) <sup>=</sup> 0,50 <sup>e</sup> <sup>a</sup> curva da sobrevivência√ Intervalo de confiança <sup>é</sup> dado pela intersecção da linha horizontal  $S(t) = 0.50$  e as curvas do intervalos
	- de confiança para S(t)

![](_page_18_Figure_4.jpeg)

![](_page_19_Figure_1.jpeg)

![](_page_19_Figure_2.jpeg)

![](_page_19_Figure_3.jpeg)

![](_page_19_Figure_4.jpeg)

![](_page_20_Figure_1.jpeg)

![](_page_20_Figure_2.jpeg)

![](_page_20_Figure_3.jpeg)

![](_page_20_Figure_4.jpeg)

• Fator de padronização da estatística (*k* <sup>=</sup> 2)  $Var(O_1 - E_1) = \sum_{t} \frac{R_1(t)R_2(t)\Delta N(t)[R(t) - \Delta N(t)]}{R^2(t)[R(t) - 1]}$ • Distribuição amostral da estatística (caso geral) $\sqrt{\,}$  Sob  $\rm{H}_{0}$  $T_{LK} \stackrel{as.}{\sim} \chi^2_{k-1}$ Análise de Sobrevivência Aplicada à Saúde -- 2014

![](_page_21_Figure_2.jpeg)

![](_page_21_Figure_3.jpeg)

![](_page_21_Figure_4.jpeg)

![](_page_22_Figure_1.jpeg)

![](_page_22_Picture_479.jpeg)

![](_page_22_Figure_3.jpeg)

![](_page_22_Figure_4.jpeg)

![](_page_23_Picture_486.jpeg)

![](_page_23_Figure_2.jpeg)

- Se  $H_0$  é rejeitada, deseja-se saber quais são as diferenças
	- √ Procedimentos para fazer essas comparações são denominados Métodos de Comparações Múltiplas
	- √ Sejam:
		- $\alpha_{\text{total}}$ : probabilidade de rejeitar incorretamente hipótese de igualdade entre sobrevivências em favor da hipótese de quepelo menos duas das curvas são diferentes.
		- $\alpha_{\text{comparação}}$ : probabilidade de rejeitar incorretamente comparação individual entre duas curvas de sobrevivência

![](_page_23_Figure_8.jpeg)

• Considerando duas comparações– <sup>E</sup>i: {Rejeição igualdade *<sup>i</sup>*}– Se P(E<sub>1</sub>|H<sub>0</sub> V) = P(E<sub>2|</sub> H<sub>0</sub> V) = α  $\sqrt{}$  Pelo menos uma rejeição de igualdade,  $\rm H_{0}$  verdadeira  $=\alpha + \alpha - \alpha^2$ ou  $= 1 - (1 - \alpha)^2$ • Se são executadas *<sup>n</sup>* comparações independentes • Se não assumirmos que as comparações sãoindependentes: Análise de Sobrevivência Aplicada à Saúde -- 2014

![](_page_24_Figure_1.jpeg)

![](_page_24_Picture_344.jpeg)

• No nosso exemplo: √ <sup>O</sup> nível de significância associado às <sup>3</sup> comparações  $\acute{\text{e}}$  (3)(0,05) = 15% √ Adota-se, 0,05/3 <sup>=</sup> 0,017 para cada um dos três testes √ Pretende-se garantir uma conclusão gera<sup>l</sup> <sup>a</sup> um nível de significância de no máximo 5%Análise de Sobrevivência Aplicada à Saúde -- 2014

![](_page_24_Picture_345.jpeg)

![](_page_25_Figure_1.jpeg)

## **Bibliografia**

- Carvalho, M. S. et al. *Análise de Sobrevivência:Teoria <sup>e</sup> Aplicações em Saúde*. (Fiocruz)
- Colosimo, E. A. <sup>e</sup> Giolo, S. R. *Análise deSobrevivência Aplicada.* (Edgard Blucher)
- Klein, J. P. <sup>e</sup> Moeschberger, M. L. *Survival Analysis: Techniques for Censored andTruncated Data.* (Springer)
- Kleinbaum, D. G. *Survival Analysis: <sup>a</sup> Self-Learning Text*

Análise de Sobrevivência Aplicada à Saúde -- 2014

![](_page_25_Picture_7.jpeg)

#### **Material de Apoio**

- R:
	- √ www.r-project.org
- Tutorial online do R:
	- √ http://www.leg.ufpr.br/Rtutorial
	- √ http://www.leg.ufpr.br/~paulojus/embrapa/Rembrapa
- Conjuntos de dados <sup>e</sup> material Análise deSobrevivência – Carvalho et al. √ http://sobrevida.fiocruz.br